### C++ Features You Might Not Know Jonathan Müller — @foonathan

**int** array[SIZE];

 $array[17] = 42;$ 

think-cell<sup>12</sup>

**int** array[SIZE];

 $array[17] = 42;$ 

 $*(array + 17) = 42;$ 

think-cell<sup>1</sup>

**int** array[SIZE];  $array[17] = 42;$  $*(array + 17) = 42;$  $*(17 + array) = 42;$ 

think-cell<sup>1</sup>

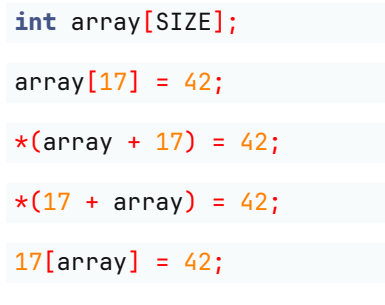

think-cell $\blacksquare$ 

**int** array[SIZE];

 $array[17] = 42;$ 

 $*(array + 17) = 42;$ 

 $*(17 + array) = 42;$ 

 $17$ [array] = 42;

std::array<**int**, SIZE> array;

 $array[17] = 42;$ 

Jonathan Müller — @foonathan Channel C++ Features You Might Not Know Channel Channel 2023-08-04

think-cell<sup>1</sup>

**int** array[SIZE];

 $array[17] = 42;$ 

 $*(array + 17) = 42;$ 

 $*(17 + array) = 42;$ 

17 $[array] = 42;$ 

std::array<**int**, SIZE> array;

 $array[17] = 42;$ 

array.**operator**[](17) = 42;

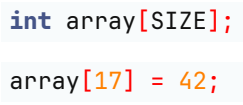

 $*(array + 17) = 42;$ 

 $*(17 + array) = 42;$ 

 $17$ [array] = 42;

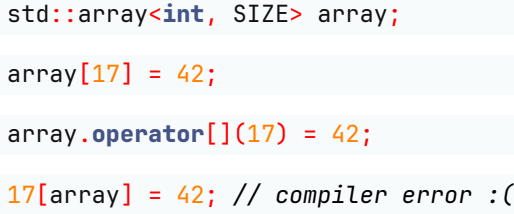

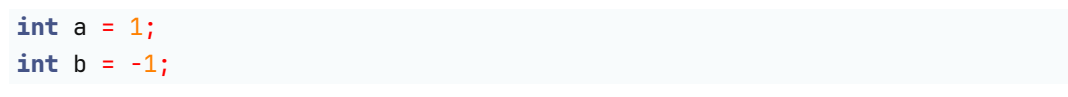

think-cell $\blacksquare$ 

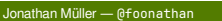

Jonathan Müller — @foonathan C++ Features You Might Not Know CppIndia 2023-08-04 2

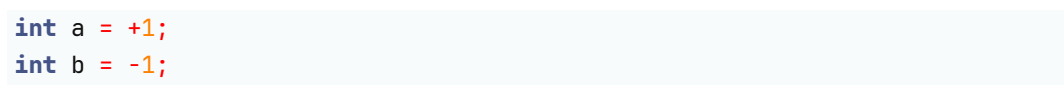

think-cell $\blacksquare$ 

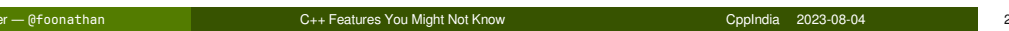

#### [expr.unary.op]/7

The operand of the unary *+* operator shall have arithmetic, unscoped enumeration, or pointer type and the result is the value of the argument. *Integral promotion is performed on integral or enumeration operands.* The type of the result is the type of the promoted operand.

think-cell<sup>es</sup>

#### [expr.unary.op]/7

The operand of the unary *+* operator shall have arithmetic, unscoped enumeration, or pointer type and the result is the value of the argument. *Integral promotion is performed on integral or enumeration operands.* The type of the result is the type of the promoted operand.

**unsigned short** s; +s; *// int*

think-cell<sup>es</sup>

[expr.unary.op]/7

The operand of the unary *+* operator shall have arithmetic, unscoped enumeration, or pointer type and the result is the value of the argument. *Integral promotion is performed on integral or enumeration operands.* The type of the result is the type of the promoted operand.

**unsigned short** s; +s; *// int*

**enum** foo : **int** { a, b, c }; +a; *// int*

[expr.unary.op]/7

The operand of the unary *+* operator shall have arithmetic, unscoped enumeration, or pointer type and the result is the value of the argument. *Integral promotion is performed on integral or enumeration operands.* The type of the result is the type of the promoted operand.

**unsigned short** s; +s; *// int* **enum** foo : **int** { a, b, c }; +a; *// int* **int** array[17]; +array; *// int\** think-cell<sup>es</sup>

[expr.unary.op]/7

The operand of the unary *+* operator shall have arithmetic, unscoped enumeration, or pointer type and the result is the value of the argument. *Integral promotion is performed on integral or enumeration operands.* The type of the result is the type of the promoted operand.

**unsigned short** s; +s; *// int* **enum** foo : **int** { a, b, c }; +a; *// int* **int** array[17]; +array; *// int\** +[]{}; *// void(\*)(void)* mmk-tell<sup>es</sup> dia 2023-08-04

#### **Use cases for unary `+`:**

■ Convert an unscoped enum to its underlying type ... but there's std::to\_underlying for that

think-cell<sup>1</sup>

### **Use cases for unary `+`:**

- Convert an unscoped enum to its underlying type ... but there's std::to\_underlying for that
- Convert an array to pointer ... but that's implicit

think-cell<sup>1</sup>

#### **Use cases for unary `+`:**

- Convert an unscoped enum to its underlying type ... but there's std::to\_underlying for that
- Convert an array to pointer ... but that's implicit
- Convert a lambda to function pointer

think-cell<sup>es</sup>

#### **Use cases for unary `+`:**

- Convert an unscoped enum to its underlying type ... but there's std::to\_underlying for that
- Convert an array to pointer ... but that's implicit
- Convert a lambda to function pointer

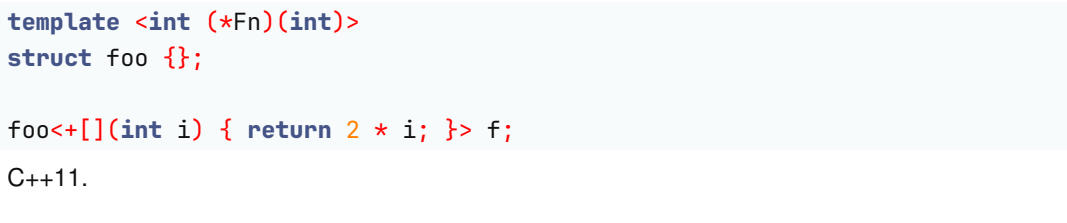

#### **Use cases for unary `+`:**

- Convert an unscoped enum to its underlying type ... but there's std::to\_underlying for that
- Convert an array to pointer ... but that's implicit
- Convert a lambda to function pointer

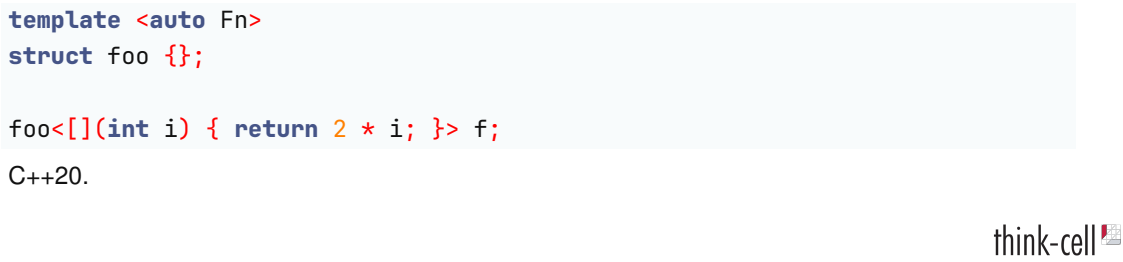

### , Operator

#### **Obligatory example:**

```
template <typename I>
void reverse(I begin, I end)
{
    for (auto left = begin, right = std::prev(end);
        left < right; ++left, --right)
        std::iter_swap(left, right);
}
```
### , Operator

#### [expr.comma]/1

A pair of expressions separated by a comma is evaluated left-to-right; *the left expression is a discarded-value expression*. The left expression is sequenced before the right expression ([intro.execution]). The type and value of the result are the type and *value of the right operand*; the result is of the same value category as its right operand, and is a bit-field if its right operand is a bit-field.

### , Operator

```
template <typename Fn, typename ... Ts>
void for_each_pack(Fn fn, const Ts&... ts)
{
    (fn(ts), ....);
}
```
More fold expression tricks: foonathan.net/2020/05/fold-tricks/

**operator**=

think-cell<sup>12</sup>

#### **operator**=

**operator**== **operator**!= *// not required in C++20!*

think-cell<sup>12</sup>

#### **operator**=

**operator**== **operator**!= *// not required in C++20!*

**operator**<=>

think-cell<sup>1</sup>

#### **operator**=

**operator**== **operator**!= *// not required in C++20!*

**operator**<=>

**operator**\* **operator**->

Jonathan Müller — @foonathan C++ Features You Might Not Know CppIndia 2023-08-04 8

think-cell<sup>1</sup>

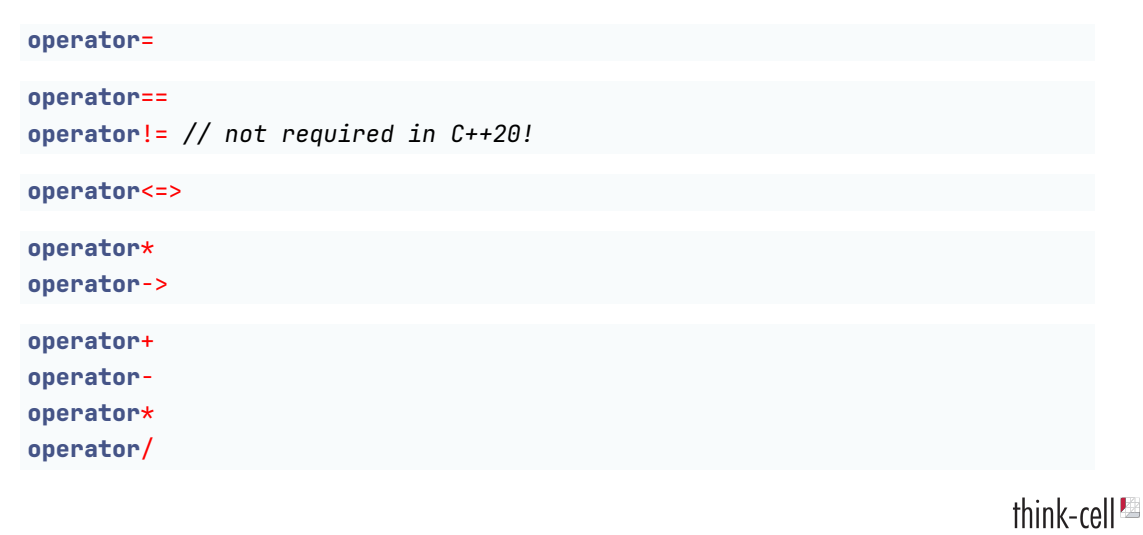

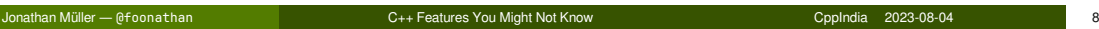

**struct** my\_bool { … };

my\_bool **operator**&&(my\_bool lhs, my\_bool rhs); my\_bool **operator**||(my\_bool lhs, my\_bool rhs);

think-cell<sup>12</sup>

**struct** my\_bool { … };

my\_bool **operator**&&(my\_bool lhs, my\_bool rhs); my\_bool **operator**||(my\_bool lhs, my\_bool rhs);

**Warning:** No short-circuit!

```
namespace std // C++26 (hopefully)
{
    template <typename T>
    class simd;
    template <…>
    class simd_mask;
    template <typename T>
    simd_mask<...> operator==(simd<T> lhs, simd<T> rhs);
    simd_mask<…> operator&&(simd_mask<…> lhs, simd_mask<…> rhs);
}
                                                                           think-cell<sup>es</sup>
```
atures You Might Not Know **Channel American Cheffeatures Community** Community Community Community Community Community<br>Community Community Community Community Community Community Community Community Community Community Comm

```
struct my_iterator { … };
my_iterator operator,(const auto&, my_iterator iter)
{
    std::puts("Hello from comma!");
    return iter;
}
const auto& operator,(my_iterator, const auto& left)
{
    std::puts("Hello from comma!");
    return left;
}
                                                                           think-cell<sup>es</sup>
```
Jonathan Müller — @foonathan C++ Features You Might Not Know CppIndia 2023-08-04 11

A **operator**->\*(B, C);

think-cell<sup>12</sup>

A **operator**->\*(B, C);

What is ->\*?

**auto** mem\_ptr = &Class::member; std::cout << (object.\*mem\_ptr) << '\n'; std::cout << (ptr->\*mem\_ptr) << '\n';

A **operator**->\*(B, C);

What is ->\*?

```
auto mem_ptr = &Class::member;
std::cout << (object.*mem_ptr) << '\n';
std::cout << (ptr->*mem_ptr) << '\n';
```
**auto** smart\_ptr = std::make\_unique<Class>(object); std::cout << (smart\_ptr->\*mem\_ptr) << '\n'; *// error, no overloaded operator->\**

Jonathan Müller — @foonathan C++ Features You Might Not Know CppIndia 2023-08-04 12

```
template <typename Fn>
struct scope_exit_impl : Fn {
    ~scope_exit_impl() {
        (*this)();
    }
};
#define tc_scope_exit(...) \
    auto TC_UNIQUE_IDENTIFIER = tc::scope_exit([&]{ __VA_ARGS__ })
```
think-cell<sup>es</sup>

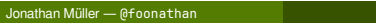
```
template <typename Fn>
struct scope_exit_impl : Fn {
    ~scope_exit_impl() {
        (*this)();
    }
};
#define tc_scope_exit(...) \
    auto TC_UNIQUE_IDENTIFIER = tc::scope_exit([&]{ __VA_ARGS__ })
auto hfile = …;
tc_scope_exit(CloseHandle(hfile););
                                                                           think-cell<sup>1</sup>
```
### **Ideally:**

**auto** hfile = …; tc\_scope\_exit { CloseHandle(hfile); };

#### **Ideally:**

```
auto hfile = …;
tc_scope_exit { CloseHandle(hfile); };
auto hfile = …;
  auto guard = [\&] \{ \text{CloseHandle(hfile)}; \}//^^^^^^^^^^^^^^^^^^^^^^^^^^^^^^^^^^^^^^^^^^^^^^^
```
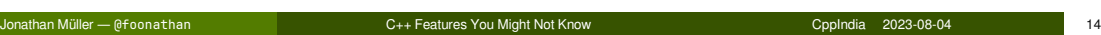

#### **Ideally:**

```
auto hfile = …;
tc_scope_exit { CloseHandle(hfile); };
```
**auto** hfile = …; **auto** guard = tc::make\_scope\_exit\_impl{} ??? [&] { CloseHandle(hfile); } *//^^^^^^^^^^^^^^^^^^^^^^^^^^^^^^^^^^^^^^^^^^^^^^^*

??? must be an overloadable binary operator with high precedence.

https://en.cppreference.com/w/cpp/language/operator\_precedence

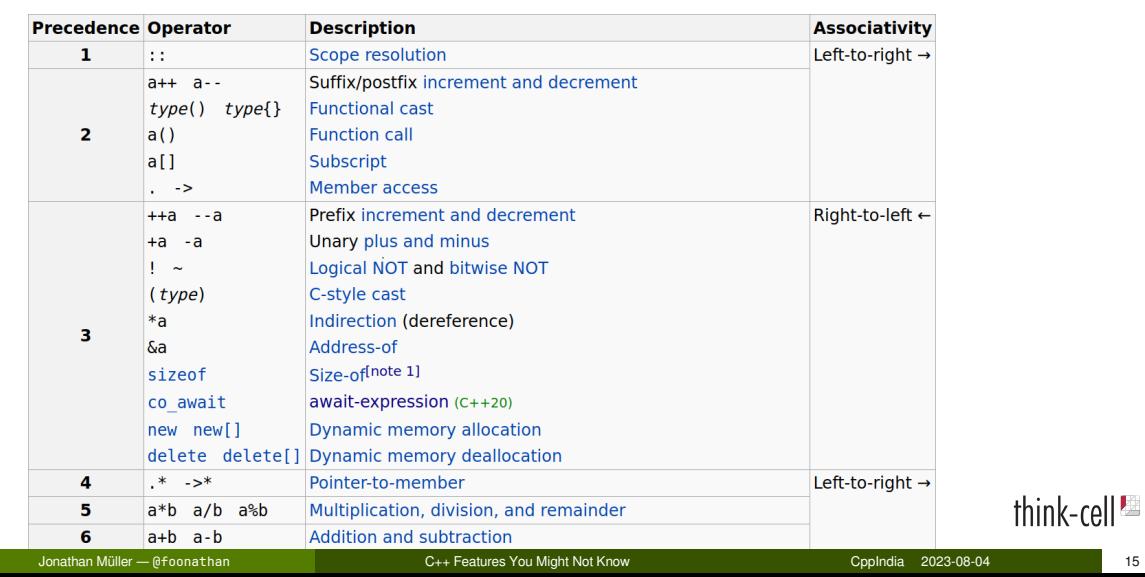

```
template <typename Fn>
struct scope_exit_impl { … };
struct make_scope_exit_impl {
    template <typename Fn>
    auto operator->*(Fn const& fn) const {
        return scope_exit_impl(fn);
    }
};
#define tc_scope_exit \
    auto TC_UNIQUE_IDENTIFIER = tc::make_scope_exit_impl{} ->* [&]
                                                                          think-cell<sup>es</sup>
```
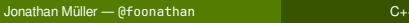

### **else if doesn't exist**

[stmt.select.general]/1 if constexpr? ( init-statement? condition ) statement if constexpr? ( init-statement? condition ) statement else statement

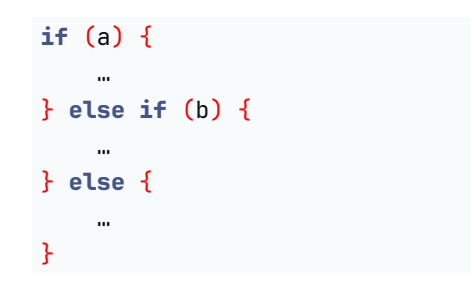

think-cell $\blacksquare$ 

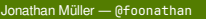

Jonathan Müller — @foonathan C++ Features You Might Not Know CppIndia 2023-08-04 19

**if** (a) { … } **else if** (b) { … } **else** { … }

**if** (a) { … } **else** { **if** (b) { … } **else** { … } }

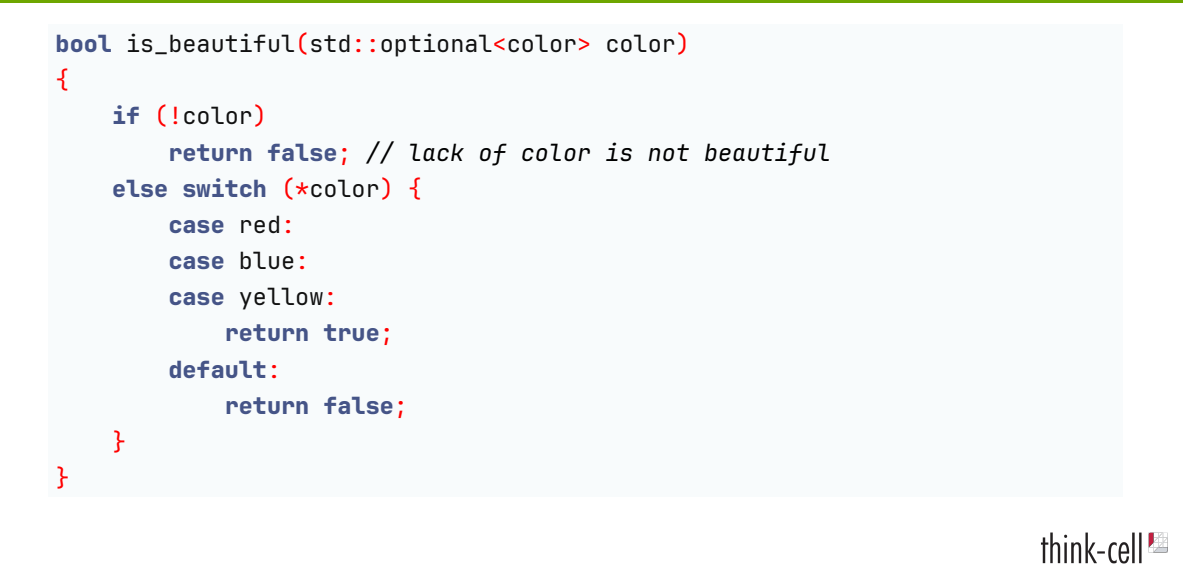

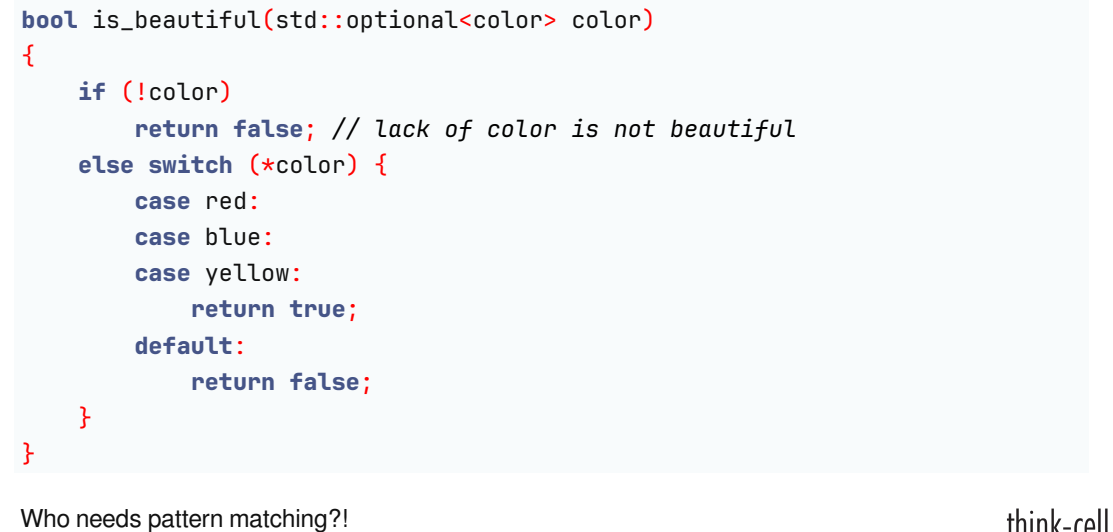

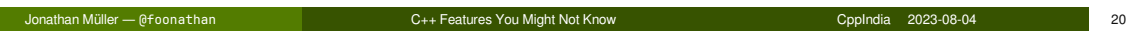

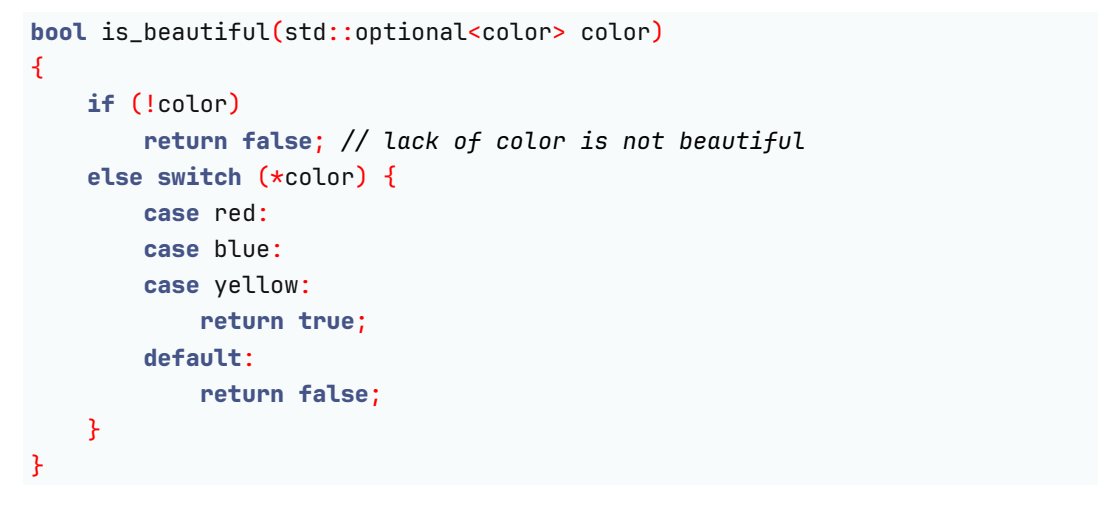

Jonathan Müller — @foonathan C++ Features You Might Not Know CppIndia 2023-08-04 20

Who needs pattern matching?! (We all do. Desperately.)

```
switch (i)
{
case 1:
case 2:
case 3:
    std::puts("i was 1, 2, or 3");
    break;
default:
   std::puts("i was something else");
    break;
}
```
think-cell<sup>1</sup>

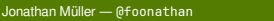

C++ Features You Might Not Know Channel Computer Computer Computer 21 21

jMGrKbMKh

```
switch (i)
{
default:
    std::puts("i was something else");
    break;
case 1:
case 2:
case 3:
   std::puts("i was 1, 2, or 3");
    break;
}
```
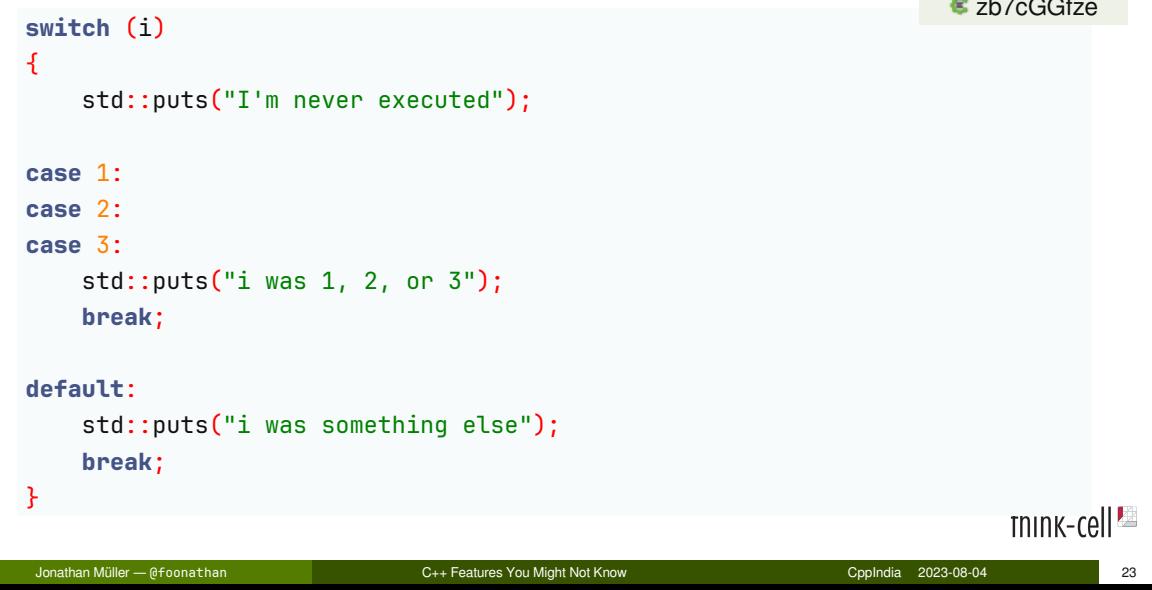

**zb7cGGfze** 

## Aside: using enum

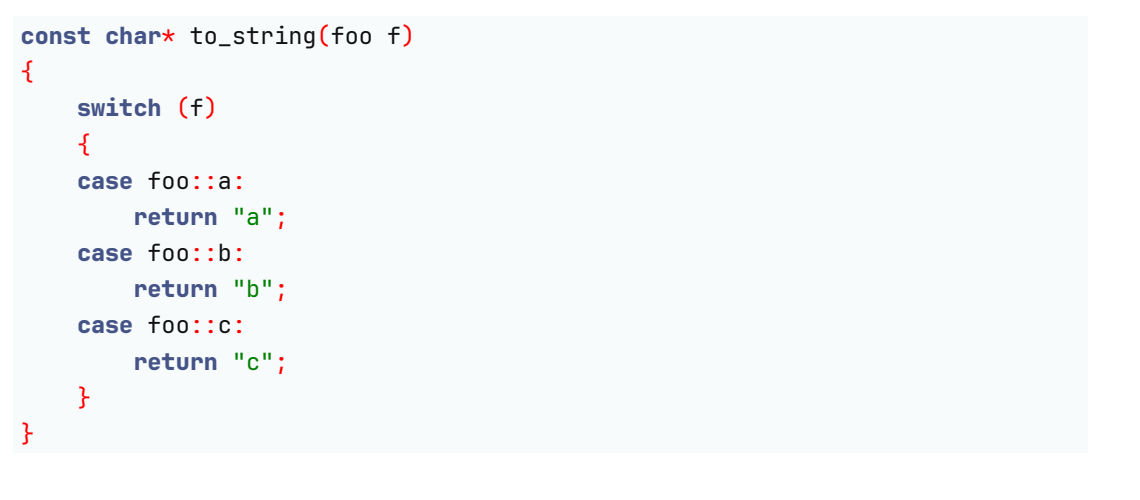

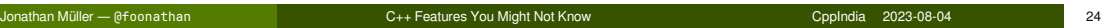

# Aside: using enum

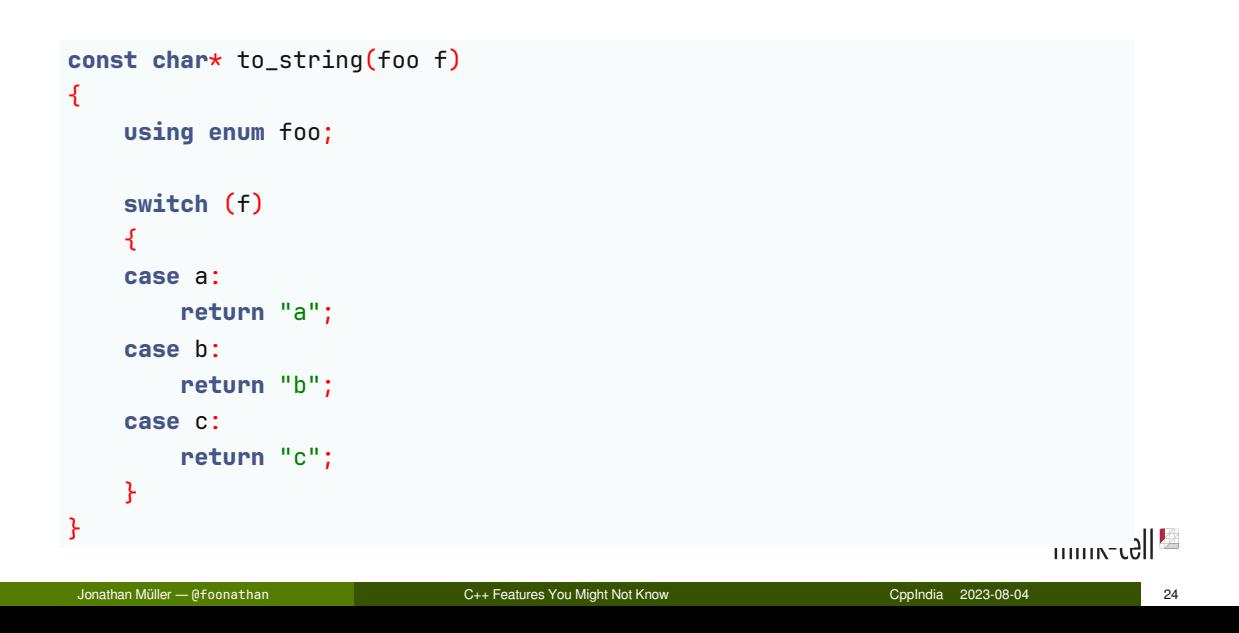

# Aside: using enum

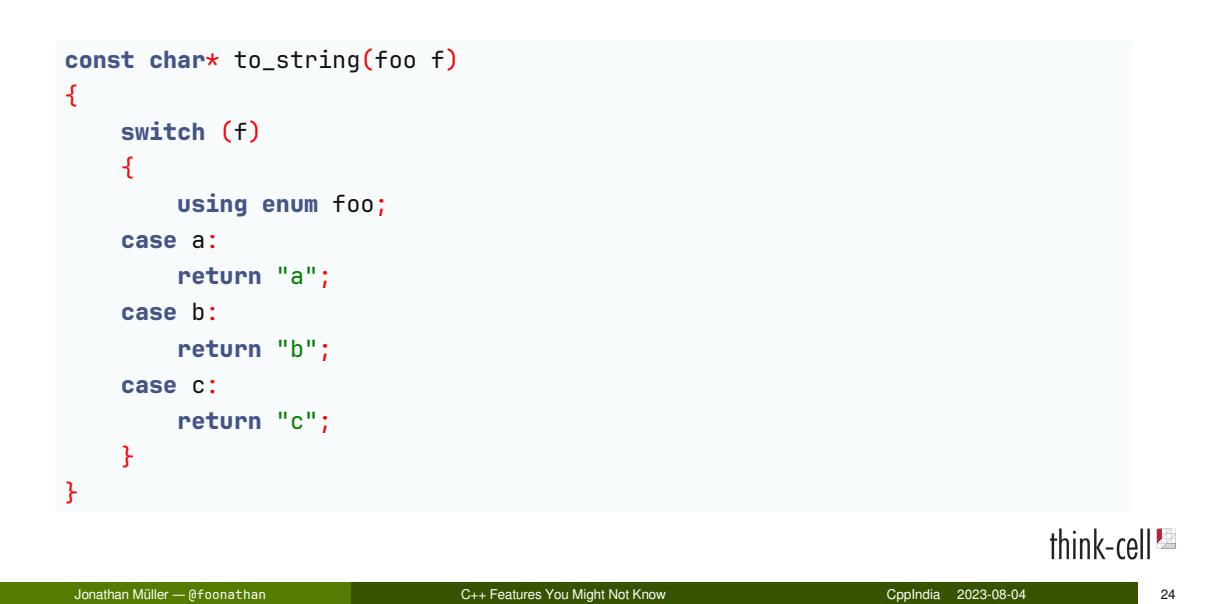

sK3rKq1s6

**switch** (i) **case** 1: **case** 2: **case** 3: std::puts("i was 1, 2, or 3"); std::puts("after the switch");

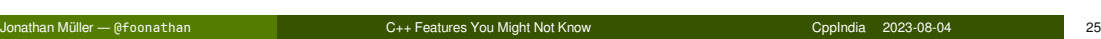

#### **switch** (i) **if** (i == 0)  $\left\{ \right.$ std::puts("I'm never executed"); } **else** { **case** 0: std::puts("i is zero"); }

Jonathan Müller — @foonathan C++ Features You Might Not Know CppIndia 2023-08-04 26

Prd8bT5Gd

think-cell<sup>es</sup>

### switch

# Duff's Device

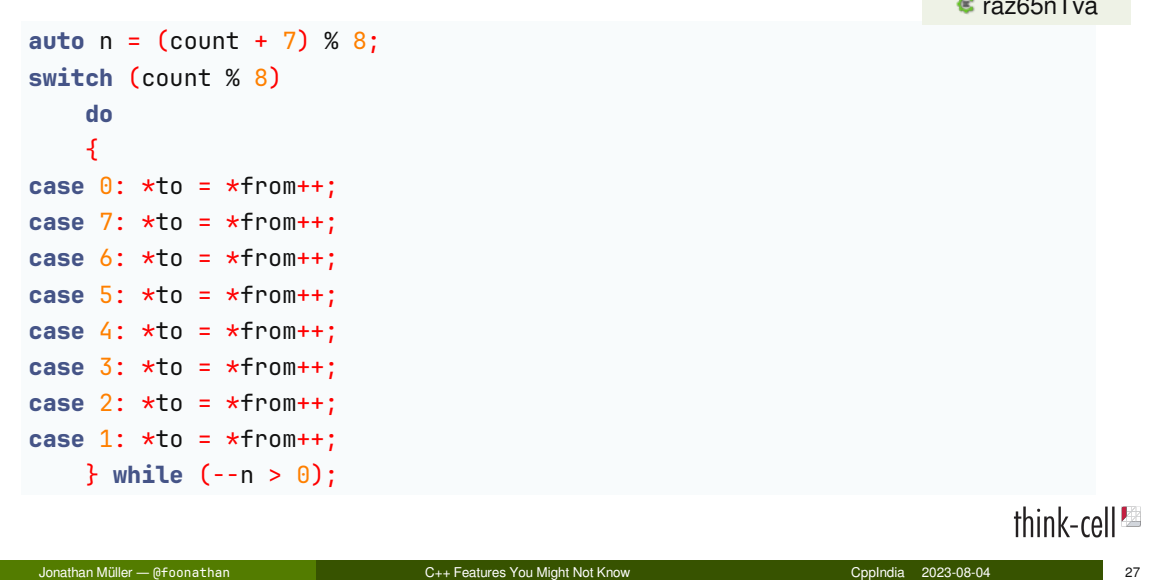

**razólia de Santo**<br>Francia de Santo de Santo de Santo de Santo de Santo de Santo de Santo de Santo de Santo de Santo de Santo de S

### switch\_no\_default

```
4caKMf78x#define switch_no_default(...) \
    switch( __VA_ARGS__ ) \
    default: \
        if (true) assert(!"missing switch case"); \
        else
switch_no_default (i)
{
case 1:
case 2:
case 3:
    std::puts("i was 1, 2, or 3");
    break;
}
                                                                          think-cell<sup>1</sup>
 Jonathan Müller — @foonathan C++ Features You Might Not Know CppIndia 2023-08-04 28
```
#### **Integer:**

std::int32\_t, std::int\_least32\_t, std::int\_fast32\_t

#### **Integer:**

std::int32\_t, std::int\_least32\_t, std::int\_fast32\_t

#### **Floats:**

std::float\_t, std::double\_t

### **Rounding:**

■ FE\_DOWNWARD: towards negative infinity  $(2.3 \rightarrow 2, -2.3 \rightarrow -3)$ 

**Rounding:**

- FE\_DOWNWARD: towards negative infinity (2.3 → 2, -2.3 → -3)
- **FE\_UPWARD:** towards positive infinity  $(2.3 \rightarrow 3, -2.3 \rightarrow -2)$

#### **Rounding:**

- **FE\_DOWNWARD:** towards negative infinity  $(2.3 \rightarrow 2, -2.3 \rightarrow -3)$
- **FE\_UPWARD:** towards positive infinity  $(2.3 \rightarrow 3, -2.3 \rightarrow -2)$
- **FE\_TOWARDZER0:** towards zero  $(2.3 \rightarrow 2, -2.3 \rightarrow -2)$

think-cell<sup>es</sup>

Jonathan Müller — @foonathan C++ Features You Might Not Know CppIndia 2023-08-04 30

#### **Rounding:**

- **FE\_DOWNWARD:** towards negative infinity  $(2.3 \rightarrow 2, -2.3 \rightarrow -3)$
- **FE\_UPWARD:** towards positive infinity  $(2.3 \rightarrow 3, -2.3 \rightarrow -2)$
- **FE\_TOWARDZER0:** towards zero  $(2.3 \rightarrow 2, -2.3 \rightarrow -2)$
- **FE\_TONEAREST:** to nearest value  $(2.3 \rightarrow 2, 2.7 \rightarrow 3)$

#### **Rounding:**

- **FE\_DOWNWARD:** towards negative infinity  $(2.3 \rightarrow 2, -2.3 \rightarrow -3)$
- **FE\_UPWARD:** towards positive infinity  $(2.3 \rightarrow 3, -2.3 \rightarrow -2)$
- **FE\_TOWARDZER0:** towards zero  $(2.3 \rightarrow 2, -2.3 \rightarrow -2)$
- **FE\_TONEAREST:** to nearest value  $(2.3 \rightarrow 2, 2.7 \rightarrow 3)$

std::fesetround set current rounding mode

#### **Integer rounding functions:**

- **std:: floor:** towards negative infinity
- **std:: ceil**: towards positive infinity
- **std::trunc:** towards zero
- **std:: round:** to nearest integer

#### **Integer rounding functions:**

- **std::floor:** towards negative infinity
- **std:: ceil**: towards positive infinity
- **std::trunc:** towards zero
- **std:: round:** to nearest integer

std::nearbyint use current rounding mode

sodsTd7Wd

std::printf("%f\n", std::round(2.5));

std::fesetround(FE\_TONEAREST); std::printf("%f\n", std::nearbyint(2.5));

sodsTd7Wd

std::printf("%f\n", std::round(2.5));

```
std::fesetround(FE_TONEAREST);
std::printf("%f\n", std::nearbyint(2.5));
```
3.000000 2.000000

#### **Floating point exceptions:**

- **FE\_DIVBYZER0:** division by zero
- **FE\_INEXACT:** result needed to be rounded
- **FE\_INVALID**: domain error (sqrt(-1))
- **FE\_OVERFLOW:** too large
- **FE\_UNDERFLOW:** too close to zero

#### **Floating point exceptions:**

- **FE\_DIVBYZER0:** division by zero
- **FE\_INEXACT:** result needed to be rounded
- **FE\_INVALID**: domain error (sqrt(-1))
- **FE\_OVERFLOW:** too large
- **FE\_UNDERFLOW:** too close to zero

std::feraiseexcept raise floating point exception manually
#### **Floating point exceptions:**

- **FE\_DIVBYZER0:** division by zero
- **FE\_INEXACT:** result needed to be rounded
- **FE\_INVALID**: domain error (sqrt(-1))
- **FE\_OVERFLOW:** too large
- **FE\_UNDERFLOW:** too close to zero

std::feraiseexcept raise floating point exception manually

std::fetestexcept test whether exception was raised

Gq8PPE985

std::feclearexcept(FE\_ALL\_EXCEPT); std::printf("%f\n",  $1 / x$ ); std::printf("%s\n", std::fetestexcept(FE\_DIVBYZERO) ? "division by zero" : "okay");

Gq8PPE985

```
std::feclearexcept(FE_ALL_EXCEPT);
std::printf("%f\n", 1 / x);
std::printf("%s\n",
    std::fetestexcept(FE_DIVBYZERO) ? "division by zero" : "okay");
inf
```
division by zero

Gd3PqYKWG

std::feclearexcept(FE\_ALL\_EXCEPT); std::printf("%f\n",  $\theta$  / x); std::printf("%s\n", std::fetestexcept(FE\_DIVBYZERO) ? "division by zero" : "okay");

Gd3PqYKWG

```
std::feclearexcept(FE_ALL_EXCEPT);
std::printf("%f\n", 0 / x);
std::printf("%s\n",
    std::fetestexcept(FE_DIVBYZERO) ? "division by zero" : "okay");
-nan
```
division by zero

NaN, -NaN

Jonathan Müller — @foonathan C++ Features You Might Not Know CppIndia 2023-08-04 36

think-cell $^{\text{Im}}$ 

NaN, -NaN

s111 1111 1xxx xxxx xxxx xxxx xxxx xxxx

NaN, -NaN

s111 1111 1xxx xxxx xxxx xxxx xxxx xxxx

16'777'216 different NaN values of a float!

NaN, -NaN

s111 1111 1xxx xxxx xxxx xxxx xxxx xxxx 16'777'216 different NaN values of a float! **namespace** std { **double** nan(**const char**\* payload); }

NaN, -NaN

s111 1111 1xxx xxxx xxxx xxxx xxxx xxxx 16'777'216 different NaN values of a float! **namespace** std { **double** nan(**const char**\* payload); }

**NaN boxing:** piotrduperas.com/posts/nan-boxing

**const int** a;

**int const** a;

think-cell $\blacksquare$ 

**const int** a;

**int const** a;

**constexpr explicit** b(…);

**explicit constexpr** b(…);

**const int** a;

**constexpr explicit** b(…);

**unsigned int** c;

**int const** a;

**explicit constexpr** b(…);

**int unsigned** c;

cs4bKcz3x

decl-specifier-seq: decl-specifier decl-specifier decl-specifier-seq

cs4bKcz3x

decl-specifier-seq: decl-specifier decl-specifier decl-specifier-seq

**int typedef** a;

Jonathan Müller — @foonathan C++ Features You Might Not Know CppIndia 2023-08-04 38

cs4bKcz3x

decl-specifier-seq: decl-specifier decl-specifier decl-specifier-seq **int typedef** a;

**volatile inline float static** b;

Jonathan Müller — @foonathan C++ Features You Might Not Know CppIndia 2023-08-04 38

cs4bKcz3x

decl-specifier-seq: decl-specifier decl-specifier decl-specifier-seq **int typedef** a; **volatile inline float static** b; **int constexpr** c;

Jonathan Müller — @foonathan C++ Features You Might Not Know CppIndia 2023-08-04 38

cs4bKcz3x

decl-specifier-seq: decl-specifier decl-specifier decl-specifier-seq **int typedef** a; **volatile inline float static** b; **int constexpr** c; **long thread\_local unsigned extern long** d;

Jonathan Müller — @foonathan C++ Features You Might Not Know CppIndia 2023-08-04 38

Guideline?

Sort declaration specifiers alphabetically.

# Declarator

**constexpr unsigned int** name;

#### Declarator

**constexpr unsigned int** name;

**Philosophy:** Mirror expression syntax.

**int** \*ptr; **int** array[10]; **int** function(**int**); \*ptr; array[0]; function(2);

#### Declarator

**constexpr unsigned int** name;

**Philosophy:** Mirror expression syntax.

**int** \*ptr; **int** array[10]; **int** function(**int**); \*ptr; array[0]; function(2);

**C++:** int& reference;…

**int** \*array\_of\_ptrs[10]; **int** (\*ptr\_to\_array)[10]; \*array\_of\_ptrs[0]; (\*ptr\_to\_array)[0];

**int** \*array\_of\_ptrs[10]; **int** (\*ptr\_to\_array)[10]; \*array\_of\_ptrs[0]; (\*ptr\_to\_array)[0];

**int** (parens);

think-cell<sup>1</sup>

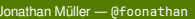

C++ Features You Might Not Know CppIndia 2023-08-04 41

**int** \*array\_of\_ptrs[10]; **int** (\*ptr\_to\_array)[10]; \*array\_of\_ptrs[0]; (\*ptr\_to\_array)[0];

**int** (parens);

**int** ((((function))))();

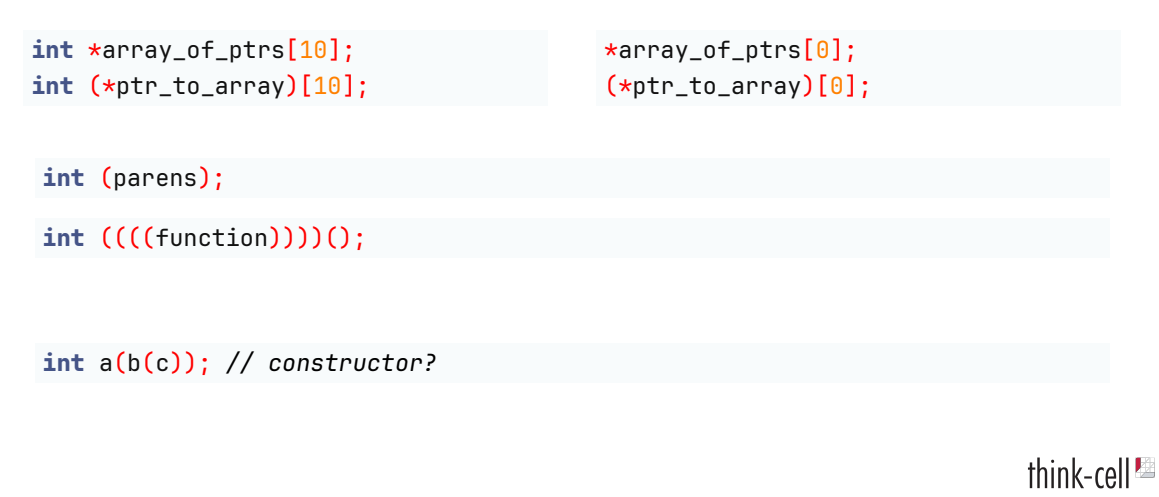

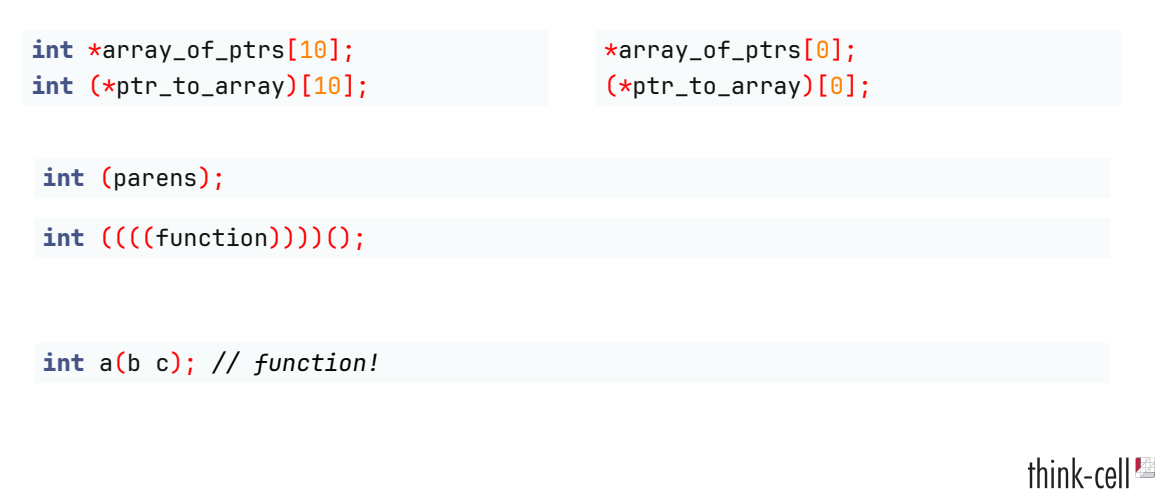

**int** a, b;

think-cell $\blacksquare$ 

**int** a, b, \*c;

think-cell $\blacksquare$ 

**int** a, b, \*c; **int**\* a, b;

think-cell $\blacksquare$ 

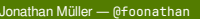

C++ Features You Might Not Know CppIndia 2023-08-04 42

**int** a, b, \*c, d = 42;

think-cell $\blacksquare$ 

**int**  $a_1$ ,  $b_1$ ,  $\star c_1$ ,  $d = 42$ ,  $e()$ ;

think-cell $\blacksquare$ 

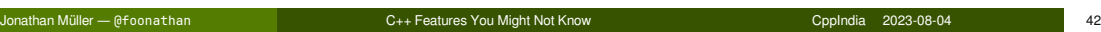

**int** a, b, \*c, d = 42, e(), f(**int** arg);

think-cell $^{\text{Im}}$ 

**int** a, b, \*c, d = 42, e(), f(**int** arg), (\*g(**float** arg))(**int**\* arg);

# Function pointer syntax

#### **Variable:**

**int** (\*ptr)(**int**);

think-cell $\blacksquare$ 

# Function pointer syntax

**Variable: int** (\*ptr)(**int**); **Function return type: int** (\*f(**int**))(**int**);
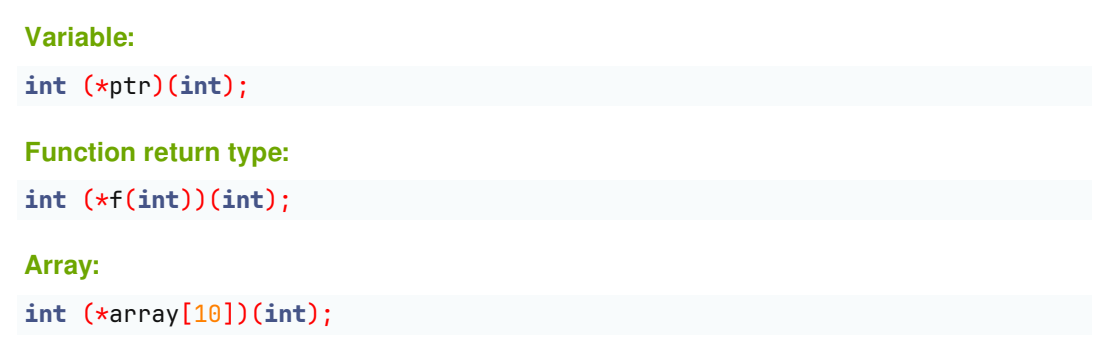

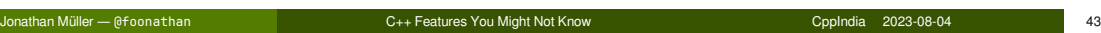

#### **Conversion operator:**

**struct** lambda { **operator int**(\*)(**int**) (); };

#### **Conversion operator:**

**struct** lambda { **int** (\***operator**())(**int**); };

#### **Conversion operator:**

**struct** lambda { **operator int**(\*())(**int**); };

#### **Conversion operator:**

**struct** lambda { (\***operator int**())(**int**); };

#### **Conversion operator:**

**struct** lambda { **operator auto**(); };

**void** (\*fn)(**int**) = &f;

 $(*fn)(0);$ 

think-cell $^{\text{Im}}$ 

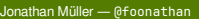

Jonathan Müller — C++ Features You Might Not Know Computer and Computer Computer Computer and CppIndia 2023-08-04 45

**void** (\*fn)(**int**) = f;

 $fn(0);$ 

think-cell $^{\text{Im}}$ 

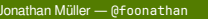

Jonathan Müller — C++ Features You Might Not Know Computer and Computer Computer Computer 2023-08-04 45

#### **void** (\*fn)(**int**) = f;

#### $fn(0);$

[conv.func]/1

An lvalue of *function type T can be converted to* a prvalue of *type "pointer to T"*. The result is a pointer to the function

#### [expr.call]/1

*A function call* is a postfix expression followed by parentheses containing a possibly empty, comma-separated list of initializer-clauses which constitute the arguments to the function. The postfix expression *shall have function type or function pointer type*.

[conv.func]/1

An lvalue of *function type T can be converted to* a prvalue of *type "pointer to T"*. The result is a pointer to the function

Jonathan Müller — @foonathan C++ Features You Might Not Know CppIndia 2023-08-04 46

**void** f(**int**);

f(0);

[conv.func]/1

An lvalue of *function type T can be converted to* a prvalue of *type "pointer to T"*. The result is a pointer to the function

**void** f(**int**);

 $(*f)(0);$ 

[conv.func]/1

An lvalue of *function type T can be converted to* a prvalue of *type "pointer to T"*. The result is a pointer to the function

**void** f(**int**);

(\*\*f)(0);

[conv.func]/1

An lvalue of *function type T can be converted to* a prvalue of *type "pointer to T"*. The result is a pointer to the function

**void** f(**int**);

(\*\*\*f)(0);

[conv.func]/1

An lvalue of *function type T can be converted to* a prvalue of *type "pointer to T"*. The result is a pointer to the function

**void** f(**int**);

(\*\*\*\*\*\*\*\*\*\*\*\*\*\*\*\*\*\*\*\*\*\*\*f)(0);

## Local global declarations

ea1jzq3Pv

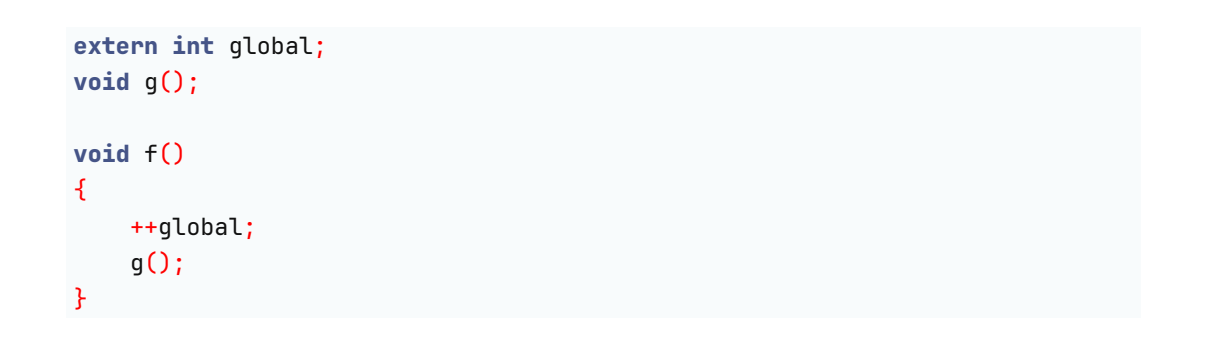

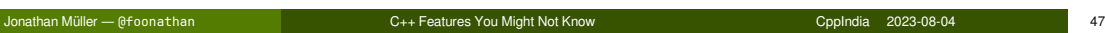

## Local global declarations

ea1jzq3Pv

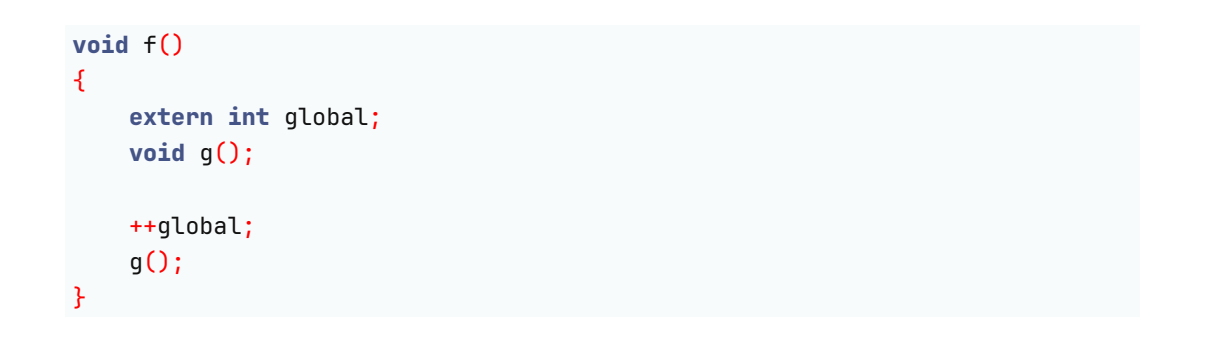

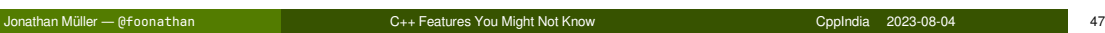

## static in C has only a single meaning

```
static int file_local = 42;
void f()
{
    ++file_local;
}
```
**void** f() { **static int** file\_local = 42; ++file\_local; }

**Only difference:** visibility of file\_local.

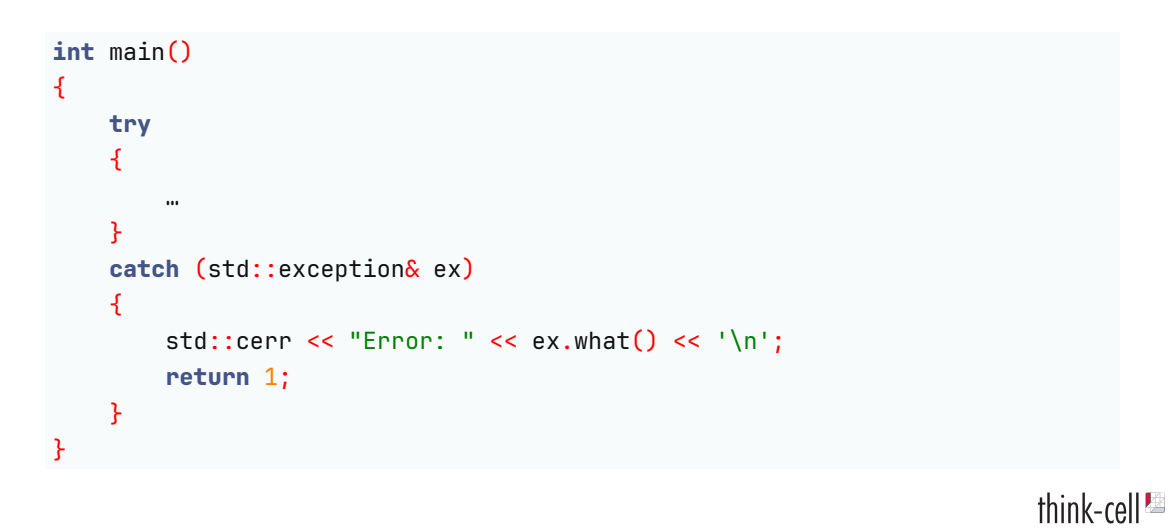

Jonathan Müller — @foonathan C++ Features You Might Not Know CppIndia 2023-08-04 49

```
int main() try
{
    …
}
catch (std::exception& ex)
{
    std::cerr << "Error: " << ex.what() << '\n';
   return 1;
}
```

```
class foo
{
public:
    foo()
    : member(make_member()) // may throw
    {}
};
```

```
class foo
{
public:
    foo() try
    : member(make_member())
    {}
    catch (...)
    {
        // Handle exception.
    }
};
```
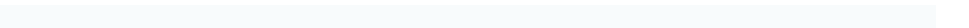

#### **struct** foo {};

#### **class** foo {};

- **Member public by default**
- **Base classes public by default**

Member private by default

**Base classes private by default** 

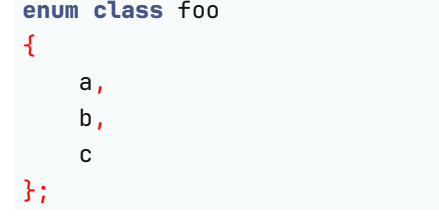

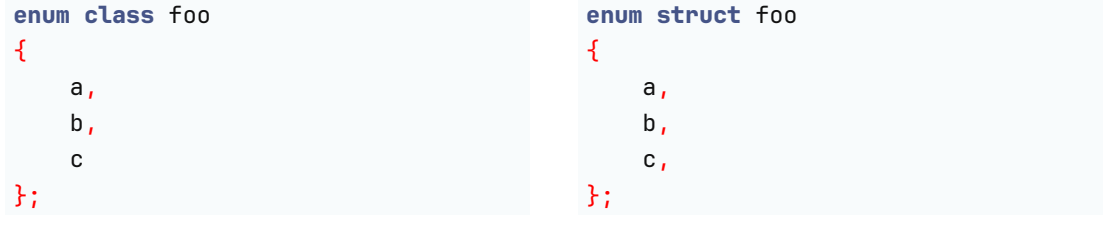

**template** <**typename** T> **struct** foo {};

think-cell $\blacksquare$ 

**template** <**typename** T> **struct** foo {};

**template** <**class** T> **struct** foo {};

**template** <**typename** T> **struct** foo {};

**template** <**class** T> **struct** foo {};

#### **What about template <struct T>?**

**template** <**struct** T> **struct** foo {};

**template** <**struct** T> **struct** foo {};

**struct** T { **int** i; }

foo< $T{0} > f$ ;

## **Checked downcast. struct** base { **virtual** ~base() = 0; }; **struct** derived : base {}; **if** (**auto** derived\_ptr = **dynamic\_cast**<derived\*>(base\_ptr)) { … }

```
think-cell<sup>12</sup>
```
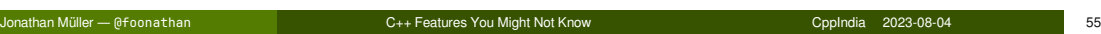

#### **Checked sidecast.**

```
struct base1 { virtual ~base1() = \theta; };
struct base2 \{ virtual ~base2() = \theta; \};
struct derived : base1, base2 {};
if (auto base2_ptr = dynamic_cast<base2*>(base1_ptr))
{
    …
}
```
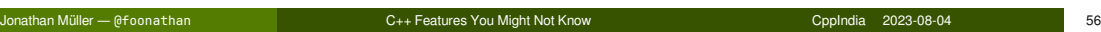

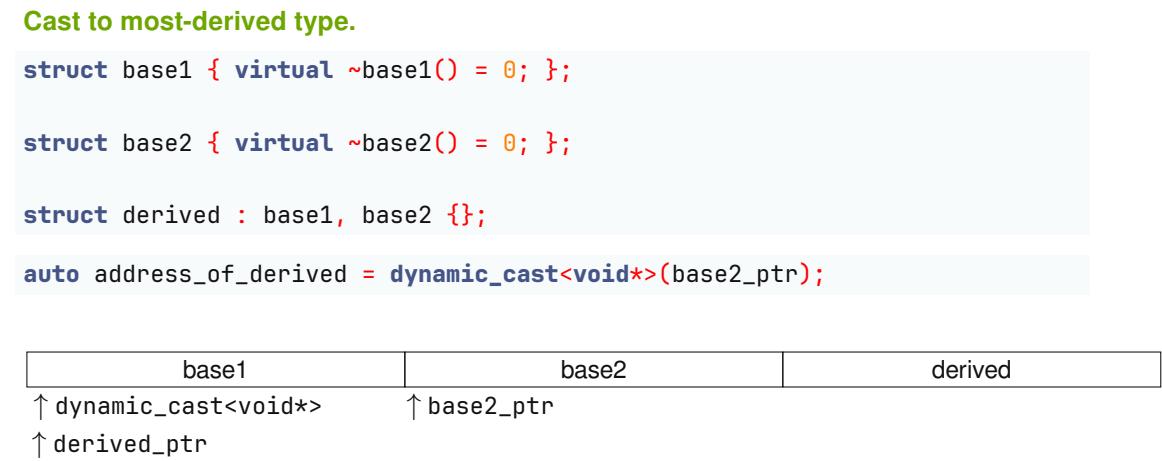

think-cell<sup>12</sup>

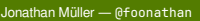

Post — C++ Features You Might Not Know CppIndia 2023-08-04 57

```
class any_ref
{
      void* _ptr;
      std::type_info _type;
public:
      template <typename T>
      any_ref(T& obj)
      : _ptr(&obj), _type(typeid(obj))
      {}
      template <typename Base>
      static any_ref from_base(Base& base)
      {
            return {dynamic_cast<void*>(&base), typeid(base)};
      }
                                                                                                                           \frac{1}{2}};
                                                    Internet Muller — Müller — Müller — Compilation — Compilation — Compilation — Compilation — Compilation — San<br>The Compilation — Compilation — Compilation — Compilation — Compilation — Compilation — Compilation — Compilat
```
#### union

```
struct event
{
    event_kind kind; // uint8_t
    union {
        struct keyboard_event {
            bool shift : 1, ctrl : 1, alt : 1, system : 1;
            std::uint32_t keycode;
        } keyboard;
        struct mouse_click_event {
            button_kind button;
            std::uint16_t x, y;
        } mouse_click;
        …
    };
}; // sizeof(event) == 3 * sizeof(std::uint32_t)`
 Jonathan Müller — @foonathan C++ Features You Might Not Know CppIndia 2023-08-04 59
```
 $|| \cdot ||$ 

#### union

[class.mem.general]/26

In a standard-layout union with an active member of struct type *T1*, it is permitted to *read a non-static data member m of another union member* of struct type *T2 provided m is part of the common initial sequence* of *T1* and *T2*; the behavior is as if the corresponding member of *T1* were nominated.

#### union

#### [class.mem.general]/26

In a standard-layout union with an active member of struct type *T1*, it is permitted to *read a non-static data member m of another union member* of struct type *T2 provided m is part of the common initial sequence* of *T1* and *T2*; the behavior is as if the corresponding member of *T1* were nominated.

#### [class.mem.general]/25

The common initial sequence of two standard-layout struct types is the *longest sequence of* non-static data *members* and bit-fields in *declaration order*, starting with the first such entity in each of the structs, such that

- corresponding entities have *layout-compatible types*,
- corresponding entities have the same alignment requirements,
- either both entities are declared with the no\_unique\_address attribute or neither is, and
- either both entities are bit-fields with the same width or neither is a bit-field.

think-cell<sup>1</sup>

Jonathan Müller — @foonathan C++ Features You Might Not Know CppIndia 2023-08-04 60
#### union

```
union event
{
    event_kind kind; // uint8_t
    struct keyboard_event {
        event_kind kind; // uint8_t
        bool shift : 1, ctrl : 1, alt : 1, system : 1;
        std::uint32_t keycode;
    } keyboard;
    struct mouse_click_event {
        event_kind kind; // uint8_t
        button_kind button;
        std::uint16_t x, y;
    } mouse_click;
    …
}; // sizeof(event) == 2 * sizeof(std::uint32_t)
    Jonathan Müller — @foonathan C++ Features You Might Not Know CppIndia 2023-08-04 61
```
 $|| \cdot ||$ 

## union

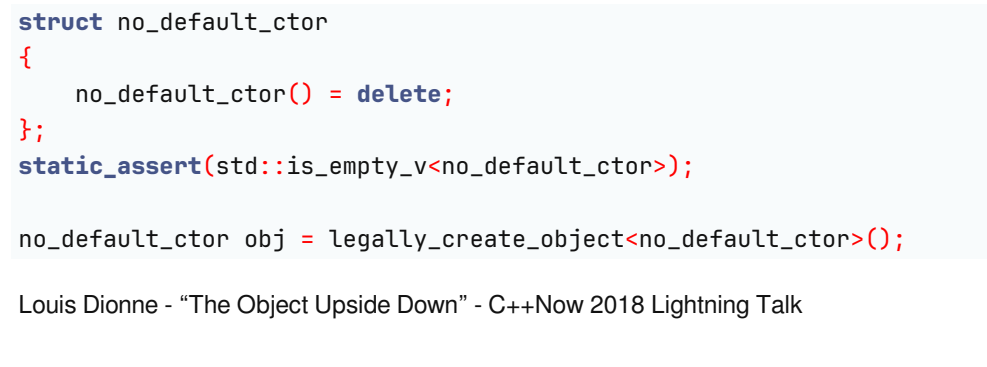

think-cell $\blacksquare$ Jonathan Müller — @foonathan C++ Features You Might Not Know CppIndia 2023-08-04 62

#### union

```
union event
{
private:
    event_kind kind;
    struct keyboard_event { … } keyboard;
    struct mouse_click_event { … } mouse_click;
    …
public:
    static event make_keyboard(…);
    static event make_mouse_click(…);
    std::uint32_t keycode() const { … }
                                                                               \frac{1}{2}…
};
                                                             CppIndia 2023-08-04 63
```
#### **Dynamically sized sequence containers:**

- std::vector<T>
- std::deque<T>
- std::list<T>
- std::forward\_list<T>

think-cell<sup>2</sup>

#### **Dynamically sized sequence containers:**

- std::vector<T>
- std::deque<T>
- std::list<T>
- std::forward\_list<T>
- std::vector<bool>

think-cell<sup>2</sup>

#### **Dynamically sized sequence containers:**

- std::vector<T>
- std::deque<T>
- std::list<T>
- std::forward\_list<T>
- std::vector<bool>
- std::valarray<T>

think-cell<sup>es</sup>

std::valarray is an actual vector:

std::valarray<**float**> pos(3), velocity(3); … pos += dt \* velocity;

```
std::valarray is an actual vector:
std::valarray<float> pos(3), velocity(3);
…
pos += dt * velocity;
std::valarray<float> matrix(n * n);
…
auto trace = matrix[std::slice(0, n, n + 1)].sum();
```
- wide range of mathematical operations
- **n** implicitly restrict
- use of expression templates for optimized computation

think-cell<sup>es</sup>

- wide range of mathematical operations
- **n** implicitly restrict
- use of expression templates for optimized computation

**But:** nobody uses it?

think-cell<sup>es</sup>

#### <stdexcept> implementation details

```
namespace std {
    class runtime_error : public exception {
    public:
        explicit runtime_error(const string& what_arg);
        explicit runtime_error(const char* what_arg);
        runtime_error(const runtime_error& other) noexcept;
        runtime_error& operator=(const runtime_error& other) noexcept;
        const char* what() const noexcept override;
    };
}
void fail(const T& arg) {
    throw std::runtime_error(std::format("'{}' went wrong.", arg));
}
                                                                           Film Call
                                                               \overline{\text{Cpp}}India 2023-08-04
```
<stdexcept> implementation details

# **std::runtime\_error is a ref-counted string!**

think-cell<sup>1</sup>

### <stdexcept> implementation details

```
class refcounted_string {
    std::runtime_error _impl;
public:
    refcounted_string(const std::string& str) : _impl(str) {}
    const char* c_str() const { return _impl.what(); }
    std::size_t length() const { return std::strlen(c_str()); }
    char operator[](std::size_t idx) const { return c_str()[idx]; }
};
```

```
think-cell<sup>es</sup>
```
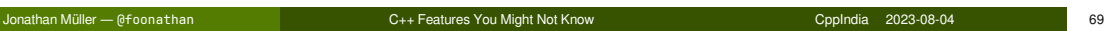

```
int compute() {
   …
   auto sub_result = compute_sub_result();
   if (!sub_result)
     throw std::runtime_error("error");
   …
}
int main() try {
   auto result = compute();
   …
} catch (...) {
 cleanup();
}
```
think-cell<sup>1</sup>

C++ Features You Might Not Know Channel Computer Computer Computer 2023-08-04 70

```
int compute() {
    …
    auto sub_result = compute_sub_result();
    if (!sub_result)
      goto error;
    …
}
int main() {
    auto result = compute();
    …
error:
    cleanup();
}
                                                                             think-cell<sup>1</sup>
```
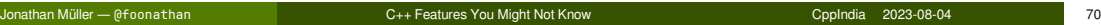

```
std::jmp_buf label;
int compute() {
     …
     auto sub_result = compute_sub_result();
     if (!sub_result)
          std::longjmp(label, 1); // arbitrary non-zero number
     …
}
int main() {
     if (setjmp(label) == 0) {
          auto result = compute();
          …
     } else {
                                                                                               \frac{1}{2}cleanup();
     in Müller
                                    C++ Features You Might Not Know Channel Channel Computer Computer Computer Computer Computer Computer Computer
```
- setjmp saves current execution registers
- std:: longjmp restores them

**Implementation:** nullprogram.com/blog/2023/02/12/

Jonathan Müller — @foonathan C++ Features You Might Not Know CppIndia 2023-08-04 71

#### **Is there UB?**

```
int f(int a, int b)
{
    return a + b;
}
```
think-cell<sup>12</sup>

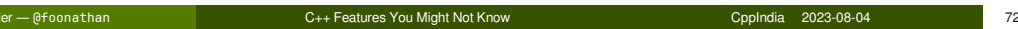

#### **Is there UB?**

**int** f(**int** a, **int** b) { **return** a \* b; }

think-cell<sup>12</sup>

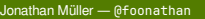

C++ Features You Might Not Know CppIndia 2023-08-04 72

#### **Is there UB?**

**int** f(**int** a, **int** b) { **return** a \* b; }

Sean Parent: overflow on 99.9999993% of all possible inputs.

think-cell<sup>es</sup>

#### **Is there UB?**

```
int f(int a, int b)
{
    return a / b;
}
```
think-cell<sup>12</sup>

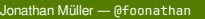

C++ Features You Might Not Know CppIndia 2023-08-04 72

#### **Is there UB?**

```
int f(int a, int b)
{
    assert(b := 0);return a / b;
}
```

```
think-cell<sup>12</sup>
```
## Aside: Two's complement

Positive values: 0b0'xxxxxxx

**Negative values: 0b1'xxxxxxx** 

think-cell<sup>1</sup>

## Aside: Two's complement

Positive values: 0b0'xxxxxxx **Negative values: 0b1'xxxxxxx** 

What about zero?

think-cell<sup>1</sup>

Jonathan Müller — @foonathan C++ Features You Might Not Know CppIndia 2023-08-04 73

## Aside: Two's complement

**Positive values: 0b0'xxxxxxx Negative values: 0b1'xxxxxxx** What about zero? -128 -127 … -1  $\boldsymbol{\theta}$ 1 … 126 127 0b1'0000000 0b1'0000001 … 0b1 1111111 0b0'0000000 0b0'0000001 … 0b0'1111110 0b0'1111111

think-cell<sup>1</sup>

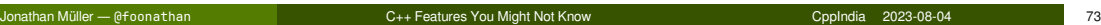

#### **Is there UB?**

```
int f(int a, int b)
{
    assert(b \mid = 0);
    return a / b;
}
```
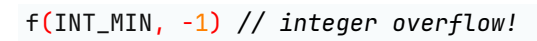

#### **Is there UB?**

```
int f(int a, int b)
{
    assert(b \mid = 0);
    return a % b;
}
```

```
think-cell<sup>12</sup>
```
#### **Is there UB?**

```
int f(int a, int b)
{
    assert(b \mid = 0);
    return a % b;
}
```
#### f(INT\_MIN, -1) *// integer overflow!?*

#### [expr.mul]/4

The binary */* operator yields the quotient, and the binary *%* operator yields the remainder from the division of the first expression by the second. If the second operand of */* or *%* is zero the behavior is undefined. For integral operands the */* operator yields the algebraic quotient with any fractional part discarded; if the quotient *a/b* is representable in the type of the result, *(a/b)\*b + a%b* is equal to *a*; *otherwise, the behavior of both a/b and a%b is undefined.*

```
int f(int a, int b)
{
    assert(b := 0);return a % b;
}
```
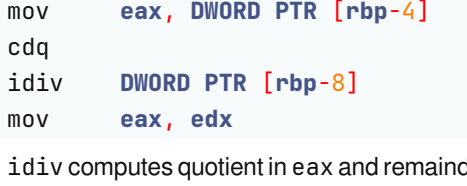

der in edx.

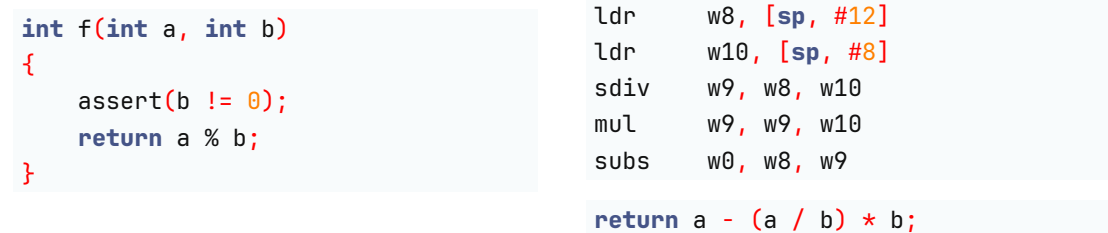

```
$ lldb ./a.out
(lldb) target create "./a.out"
Current executable set to '/home/foonathan/Downloads/a.out' (x86_64).
(lldb) r
Process 645117 launched: '/home/foonathan/Downloads/a.out' (x86_64)
Process 645117 stopped
* thread #1, name = 'a.out',
    stop reason = signal SIGFPE: integer divide by zero
    frame #0: 0x0000555555555180 a.out`f(int, int) + 64
a.out`f:
-> 0x555555555180 <+64>: idivl -0x8(%rbp)
    0x555555555183 <+67>: movl %edx, %eax
    0x555555555185 <+69>: addq $0x10, %rsp
    0x555555555189 <+73>: popq %rbp
                                                                       think-cell<sup>1</sup>
```
Jonathan Müller — @foonathan C++ Features You Might Not Know CppIndia 2023-08-04 77

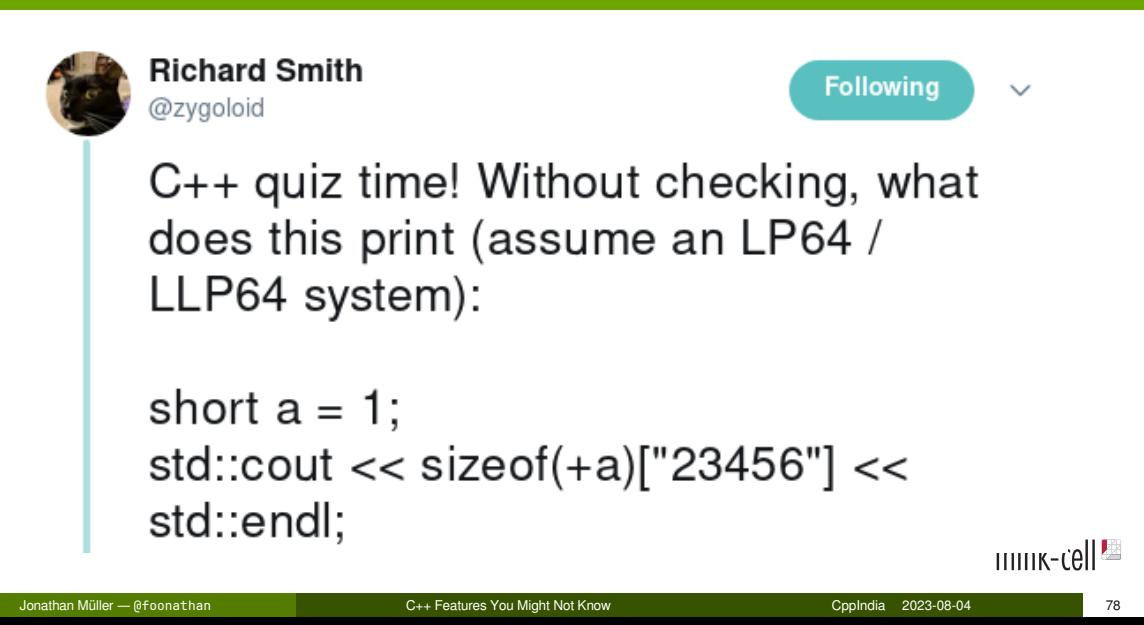

```
short a = 1;
//
  std::cout << sizeof(+a)["23456"] << std::endl;
// ^^^^^^^
```
■ "23456" is a string literal

think-cell<sup>es</sup>

**short** a = 1; *//* std::cout << **sizeof**(+a)["23456"] << std::endl; *// ^^^^^^^*

- "23456" is a string literal
- string literals have type const char [N]

```
short a = 1;
//
  std::cout << sizeof(+a)["23456"] << std::endl;
// ^^
```
a is a short
```
short a = 1;
//
  std::cout << sizeof(+a)["23456"] << std::endl;
// ^^
 a is a short
```
Jonathan Müller — @foonathan C++ Features You Might Not Know CppIndia 2023-08-04 80

unary plus does integer promotion

```
short a = 1;
//
  std::cout << sizeof(+a)["23456"] << std::endl;
// ^^
  a is a short
  unary plus does integer promotion
```
- 
- $\blacksquare$  the result is of type  ${\tt int}$

**short** a = 1; *//* std::cout << **sizeof**(+a)["23456"] << std::endl; *// ^^^^^^^^^^*

sizeof returns a std::size\_t

**short** a = 1; *//* std::cout << **sizeof**(+a)["23456"] << std::endl; *// ^^^^^^^^^^* sizeof returns a std::size\_t

sizeof of char is 1, sizeof otherwise implementation-defined

```
short a = 1;
//
   std::cout << sizeof(+a)["23456"] << std::endl;
// ^^^^^^^^^^
  sizeof returns a std::size_t
  sizeof of char is 1, sizeof otherwise implementation-defined
```
 $\blacksquare$  LP64/LLP64: sizeof(int) == 4

**short** a = 1; *//* std::cout << **sizeof**(+a)["23456"] << std::endl; *// ^^^^^^^^^^^^^^^^^^^*

**builtin index operator is commutative** 

**short** a = 1; *//* std::cout << **sizeof**(+a)["23456"] << std::endl; *// ^^^^^^^^^^^^^^^^^^^* **builtin index operator is commutative**  $\blacksquare$  4["23456"] == "23456"[4] == 6

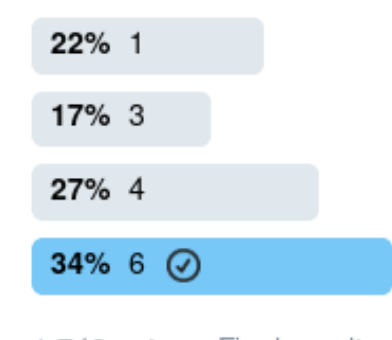

1,749 votes · Final results

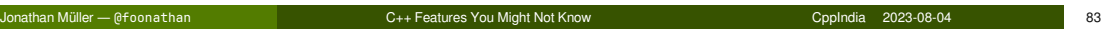

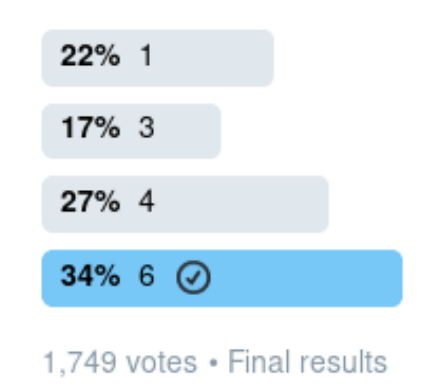

1

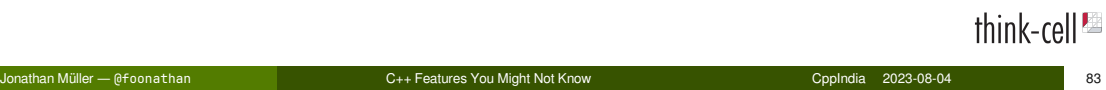

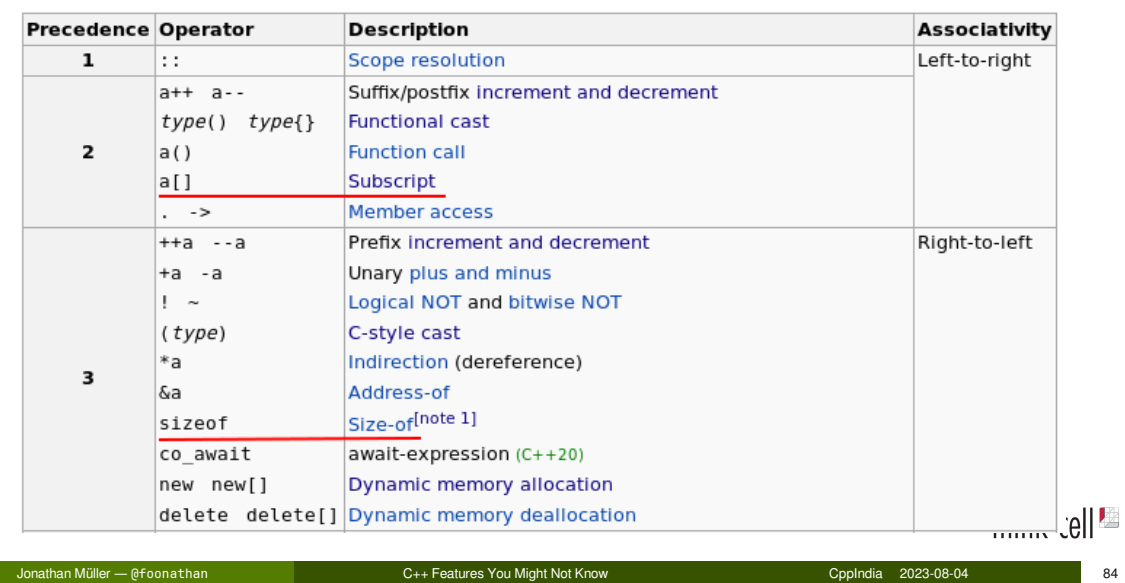

```
short a = 1;
std::cout << sizeof(+a)["23456"] << std::endl;
```

```
short a = 1;
std::cout << sizeof(+a)["23456"] << std::endl;
short a = 1;
std::cout << sizeof (+a)["23456"] << std::endl;
```

```
short a = 1;
std::cout << sizeof(+a)["23456"] << std::endl;
short a = 1;
std::cout << sizeof (+a)["23456"] << std::endl;
short a = 1;
std::cout << sizeof( (+a)["23456"] ) << std::endl;
```

```
short a = 1;
std::cout << sizeof(+a)["23456"] << std::endl;
short a = 1;
std::cout << sizeof (+a)["23456"] << std::endl;
short a = 1;
std::cout << sizeof( (+a)["23456"] ) << std::endl;
```
#### [expr.sizeof]/1

[...] The result of sizeof applied to any of the narrow character types is 1. The result of sizeof applied to any other fundamental type ([basic.fundamental]) is implementationdefined.

#### **Conclusion**

**We're hiring:** think-cell.com/cppindiacon

jonathanmueller.dev/talk/cpp-features

@foonathan@fosstodon.org youtube.com/@foonathan

**10 % 7?**

Jonathan Müller — @foonathan C++ Features You Might Not Know CppIndia 2023-08-04 87

**10 % 7?** 3

Jonathan Müller — @foonathan C++ Features You Might Not Know CppIndia 2023-08-04 87

**10 % 7?** 3 **10 % -7?**

**10 % 7?** 3 **10 % -7?** 3

**10 % 7?** 3 **10 % -7?** 3 **-10 % 7?** ???

think-cell $\blacksquare$ 

Division of a by  $b = (a/b) * b + (a\%)$  and  $abs(a\%) < b$ .

Division of a by  $b = (a/b) * b + (a\%)$  and  $abs(a\%) < b$ .

Algorithm Rounding of Quotient Remainder Sign Remainder Interval

Jonathan Müller — @foonathan C++ Features You Might Not Know CppIndia 2023-08-04 88

#### Division of a by  $b = (a/b) * b + (a\%)$  and  $abs(a\%) < b$ .

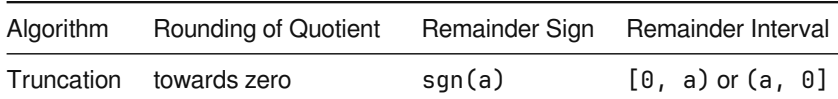

#### Division of a by  $b = (a/b) * b + (a\%)$  and  $abs(a\%) < b$ .

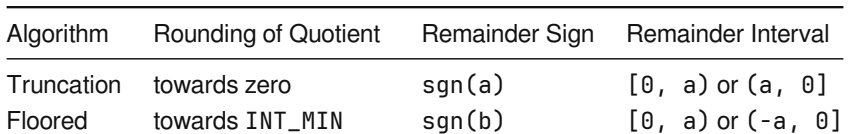

#### Division of a by  $b = (a/b) * b + (a\%)$  and  $abs(a\%) < b$ .

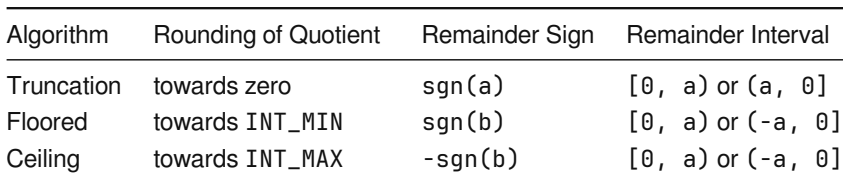

#### Division of a by  $b = (a/b) * b + (a\%)$  and  $abs(a\%) < b$ .

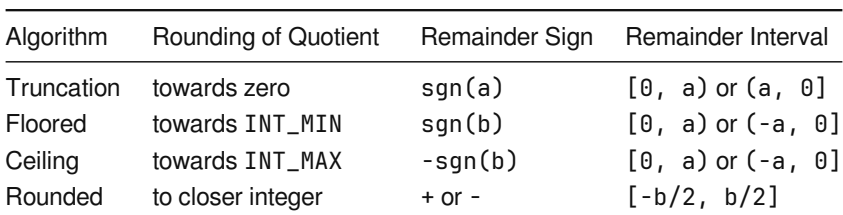

think-cell<sup>1</sup>

Division of a by  $b = (a/b) * b + (a\%)$  and  $abs(a\%) < b$ .

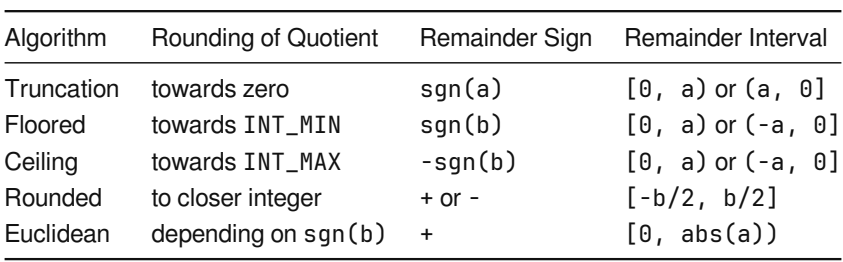

#### **Truncated (C++):**

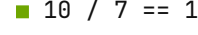

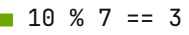

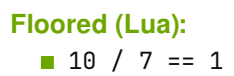

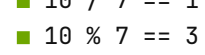

#### **Euclidean (Dart):**  $10 / 7 = 1$

 $10 % 7 == 3$ 

#### **Truncated (C++):**

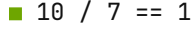

- $10 % 7 == 3$
- $10 / -7 = -1$
- $10 \% -7 == 3$

## **Floored (Lua):**

- $10 / 7 == 1$  $10 % 7 == 3$
- $10 / -7 = -2$ 
	- $10 \% -7 == -4$

#### **Euclidean (Dart):**

- $10 / 7 = 1$
- $10 % 7 == 3$
- $10 / -7 = -1$
- $10 % -7 == 3$

#### **Truncated (C++):**

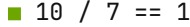

- $10 % 7 == 3$
- $10 / -7 == -1$
- $10 \% -7 == 3$

 $-10$  / 7 == -1

 $-10 % 7 = -3$ 

#### **Floored (Lua):**

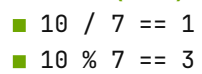

- $10 / -7 == -2$
- $10 \% -7 == -4$
- $-10 / 7 == -2$
- $-10 \times 7 = 4$

#### **Euclidean (Dart):**

- $10 / 7 = 1$
- $10 % 7 == 3$
- $10 / -7 = -1$
- $10 % -7 == 3$
- $-10 / 7 = -2$
- $-10 % 7 = 4$

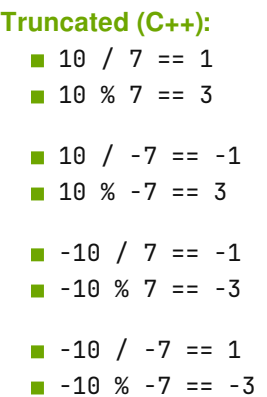

#### **Floored (Lua):**  $10 / 7 == 1$

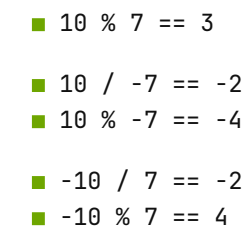

 $-10$  /  $-7 == 1$  $-10 \% -7 = -3$ 

#### **Euclidean (Dart):**

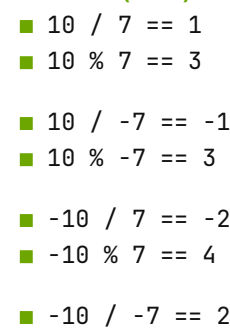

#### $-10 \% -7 = 4$

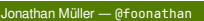